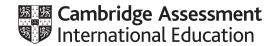

### Cambridge International AS & A Level

Paper 2 Written Paper
MARK SCHEME
Maximum Mark: 75

Published

This mark scheme is published as an aid to teachers and candidates, to indicate the requirements of the examination. It shows the basis on which Examiners were instructed to award marks. It does not indicate the details of the discussions that took place at an Examiners' meeting before marking began, which would have considered the acceptability of alternative answers.

Mark schemes should be read in conjunction with the question paper and the Principal Examiner Report for Teachers.

Cambridge International will not enter into discussions about these mark schemes.

Cambridge International is publishing the mark schemes for the October/November 2020 series for most Cambridge IGCSE<sup>™</sup>, Cambridge International A and AS Level and Cambridge Pre-U components, and some Cambridge O Level components.

© UCLES 2020 [Turn over

#### **PUBLISHED**

#### **Generic Marking Principles**

These general marking principles must be applied by all examiners when marking candidate answers. They should be applied alongside the specific content of the mark scheme or generic level descriptors for a question. Each question paper and mark scheme will also comply with these marking principles.

#### GENERIC MARKING PRINCIPLE 1:

Marks must be awarded in line with:

- the specific content of the mark scheme or the generic level descriptors for the question
- the specific skills defined in the mark scheme or in the generic level descriptors for the question
- the standard of response required by a candidate as exemplified by the standardisation scripts.

#### **GENERIC MARKING PRINCIPLE 2:**

Marks awarded are always whole marks (not half marks, or other fractions).

#### **GENERIC MARKING PRINCIPLE 3:**

Marks must be awarded **positively**:

- marks are awarded for correct/valid answers, as defined in the mark scheme. However, credit is given for valid answers which go beyond the scope of the syllabus and mark scheme, referring to your Team Leader as appropriate
- marks are awarded when candidates clearly demonstrate what they know and can do
- marks are not deducted for errors
- marks are not deducted for omissions
- answers should only be judged on the quality of spelling, punctuation and grammar when these features are specifically assessed by the question as indicated by the mark scheme. The meaning, however, should be unambiguous.

#### GENERIC MARKING PRINCIPLE 4:

Rules must be applied consistently, e.g. in situations where candidates have not followed instructions or in the application of generic level descriptors.

© UCLES 2020 Page 2 of 27

### **GENERIC MARKING PRINCIPLE 5:**

Marks should be awarded using the full range of marks defined in the mark scheme for the question (however; the use of the full mark range may be limited according to the quality of the candidate responses seen).

### **GENERIC MARKING PRINCIPLE 6:**

Marks awarded are based solely on the requirements as defined in the mark scheme. Marks should not be awarded with grade thresholds or grade descriptors in mind.

© UCLES 2020 Page 3 of 27

| Question | 5                                                              |                              | Answer                                                                                                    | Marks |
|----------|----------------------------------------------------------------|------------------------------|----------------------------------------------------------------------------------------------------|-------|
| 1(a)     | One mark per bullet p                                          | oint                         |                                                                                                    | 2     |
|          | The purpose is:                                                |                              |                                                                                                    |       |
|          | •                                                              |                              | t detail // to split a large task into (smaller) sub-tasks<br>dual tasks are easier to solve // to make the problem more manageable / |       |
| 1(b)     | Many acceptable ans<br>One mark per row                        | wers, must be four different | data types together with appropriate values                                                                                           | 4     |
|          | For example:                                                   |                              |                                                                                                    |       |
|          | Data type                                                      | Example data value           |                                                                                                    |       |
|          | BOOLEAN                                                        | FALSE                        |                                                                                                    |       |
|          | CHAR                                                           | 111                          |                                                                                                    |       |
|          | DATE                                                           | 01/01/01                     |                                                                                                    |       |
|          | INTEGER                                                        | 27                           |                                                                                                    |       |
|          | Note: STRING and R                                             | EAL are excluded as these a  | are given in the question.                                                                                                    |       |
| 1(c)(i)  | Max 1 mark, features                                           | include:                     |                                                                                                    | 1     |
|          | <ul><li>Modular structure</li><li>Parameters to / fr</li></ul> | (functions, procedures)      | ration statements / IO statements ures / OOP ref                                                                                      |       |

© UCLES 2020 Page 4 of 27

| Question | Answer                                                                                                    | Marks |
|----------|----------------------------------------------------------------------------------------------------|-------|
| 1(c)(ii) | Transferable skill                                                                                                    | 1     |
| 1(d)     | <ul> <li>Max 3 marks, methods include:</li> <li>IDE features: breakpoints / single stepping / watch window</li> <li>Manually check program code / reading error report</li> <li>Trace table / dry run / White-box testing</li> <li>Use of appropriate test data</li> <li>Addition of output statement to follow changes to variables</li> </ul> | 3     |

| Question | Answer                                                                                                    | Marks |
|----------|----------------------------------------------------------------------------------------------------|-------|
| 2(a)     | One mark per step (or equivalent):                                                                                                    | 8     |
|          | <pre>1  Set Total to 0 2  Set AGradeCount to 0 3  Input Mark 4  Add Mark to Total 5  If Mark &gt; 75 then increment AGradeCount 6  Repeat from Step 3 for 30 times 7  Output AGradeCount 8  Output Total / 30</pre> |       |

© UCLES 2020 Page 5 of 27

| Question |                                   | Marks                                                     | S |   |
|----------|-----------------------------------|-----------------------------------------------------------|---|---|
| 2(b)     | One mark per row:                 |                                                           | 5 | 5 |
|          | Statement                         | Error                                                     |   |   |
|          | Code ← LEFT(3, "Europe")          | Parameters are reversed                                   |   |   |
|          | Hour ← MID("ALARM:12:02", 7, 6)   | Third param too big (should be max 5) // string too short |   |   |
|          | Size ← LENGTH(27.5)               | Invalid type – param should be a string                   |   |   |
|          | Num ← INT(27/ (Count + 3)         | Missing closing bracket                                   |   |   |
|          | Result ← "Conditional" AND "Loop" | Wrong variable types / operator                           |   |   |

© UCLES 2020 Page 6 of 27

| Question | Answer                                                                                                    | Marks |
|----------|----------------------------------------------------------------------------------------------------|-------|
| 2(c)     | 'Pseudocode' solution included here for development and clarification of mark scheme. Programming language example solutions appear in the Appendix. | 6     |
|          | Index ← 0                                                                                                    |       |
|          | $\begin{array}{l} \texttt{Status} \leftarrow \texttt{FALSE} \\ \texttt{WHILE} \ \texttt{Status} \ \textit{<>} \ \texttt{TRUE} \end{array}$           |       |
|          | Status ← TopUp()                                                                                                    |       |
|          |                                                                                                    |       |
|          | IF Index > 100 THEN                                                                                                    |       |
|          | SetLevel("Super")                                                                                                    |       |
|          | ENDIF                                                                                                    |       |
|          | Mark as follows:                                                                                                    |       |
|          | <ul><li>Set Index to 0 and Status to FALSE</li><li>Pre-condition loop</li></ul>                                                                      |       |
|          | <ul> <li>3 Assign value of TopUp() to Status in a loop</li> <li>4 Increment Index in a loop</li> </ul>                                               |       |
|          | 5 Test Index greater than 100 after loop                                                                                                    |       |
|          | 6 If TRUE then Call to SetLevel with param "Super"                                                                                                   |       |

© UCLES 2020 Page 7 of 27

| Answer                                                                                                    | Marks                                                                                                    |
|----------------------------------------------------------------------------------------------------|----------------------------------------------------------------------------------------------------|
| 'Pseudocode' solution included here for development and clarification of mark scheme. Programming language example solutions appear in the Appendix. | 7                                                                                                    |
| PROCEDURE BubbleSort()  DECLARE Temp : INTEGER  DECLARE NoSwaps : BOOLEAN  DECLARE Boundary, J : INTEGER                                             |                                                                                                    |
| Boundary $\leftarrow$ 4999 REPEAT NoSwaps $\leftarrow$ TRUE FOR J $\leftarrow$ 1 TO Boundary IF ProdNum[J] > ProdNum[J+1]                            |                                                                                                    |
| THEN  Temp ← ProdNum[J]  ProdNum[J] ← ProdNum[J+1]  ProdNum[J+1] ← Temp  NoSwaps ← FALSE  ENDIF  ENDFOR                                              |                                                                                                    |
| Boundary ← Boundary - 1 UNTIL NoSwaps = TRUE                                                                                                    |                                                                                                    |
|                                                                                                    | 'Pseudocode' solution included here for development and clarification of mark scheme.  Programming language example solutions appear in the Appendix.  PROCEDURE BubbleSort()  DECLARE Temp: INTEGER  DECLARE NoSwaps: BOOLEAN  DECLARE Boundary, J: INTEGER  Boundary ← 4999  REPEAT  NoSwaps ← TRUE  FOR J ← 1 TO Boundary  IF ProdNum[J] > ProdNum[J+1]  THEN  Temp ← ProdNum[J]  ProdNum[J] ← ProdNum[J+1]  ProdNum[J+1] ← Temp  NoSwaps ← FALSE  ENDIFOR  Boundary ← Boundary - 1 |

© UCLES 2020 Page 8 of 27

| Question | Answer                                                                                                    | Marks |
|----------|----------------------------------------------------------------------------------------------------|-------|
| 3(a)     | Mark as follows, max 7 marks from 8 possible marks:                                                                                                    |       |
|          | Procedure heading and ending Conditional outer loop (may be count-controlled but if so must be >= 4999 iterations) An inner loop Correct range for inner loop Comparison (element n with n + 1) in a loop Swap array element in a loop 'No-Swap' mechanism: (both needed for mark): <ul> <li>Conditional outer loop including flag reset</li> <li>Flag set in inner loop to indicate swap</li> </ul> Reducing Boundary in the outer loop |       |

© UCLES 2020 Page 9 of 27

| Question | Answer                                                                                                    | Marks |
|----------|----------------------------------------------------------------------------------------------------|-------|
| 4(a)     | FUNCTION Search(SearchString : STRING) RETURNS INTEGER                                                                                                    | 6     |
|          | DECLARE RetVal : INTEGER DECLARE Index : INTEGER                                                                                                    |       |
|          | RetVal ← -1<br>Index ← 1                                                                                                    |       |
|          | WHILE Index <= 100 AND RetVal = -1  IF NameList[Index] = SearchString  THEN                                                                                                    |       |
|          | RetVal ← Index<br>ENDIF<br>Index ← Index + 1<br>ENDWHILE                                                                                                    |       |
|          | RETURN RetVal                                                                                                    |       |
|          | ENDFUNCTION                                                                                                    |       |
|          | Mark as follows: <ol> <li>Function heading and ending including parameter</li> <li>Declaration of integer for Index</li> <li>Initialisation and increment of Index (implied in FOR loop)</li> <li>Conditional loop // FOR loop with immediate RETURN if SearchString found</li> <li>Comparison of array element with SearchString AND assigning just the first occurrence to RetVal OR setting the termination condition</li> <li>Return RetVal (correctly in both cases)</li> </ol> |       |

© UCLES 2020 Page 10 of 27

| Question |                                                                                                    | Answer                                                                                                    |   | Marks |
|----------|----------------------------------------------------------------------------------------------------|----------------------------------------------------------------------------------------------------|---|-------|
| 4(b)     | Adaptive maintenance                                                                                                    |                                                                                                    | 1 |       |
| 4(c)     | Ma 1 mark                                                                                                    | x, reasons include:                                                                                                    |   | 1     |
|          | <ul><li>Progra</li><li>Perfor</li></ul>                                                                                                    | am doesn't perform as expected / does not meet the <u>original</u> specification am contains errors / bugs mance / efficiency needs improving pardware has been introduced |   |       |
| 4(d)     |                                                                                                    | for each value<br>for each explanation                                                                                                    |   | 4     |
|          | Output                                                                                                    | Explanation                                                                                                    |   |       |
|          | 20                                                                                                    | A copy of the variable itself is passed                                                                                                    |   |       |
|          | 25                                                                                                    | A pointer to / the address of the variable is passed                                                                                                    |   |       |
| 4(e)     | <ul> <li>Max 2 marks, example answers:</li> <li>Allows the module to be called from many / multiple places // re-used</li> <li>Module code can be (independently) tested and debugged once and can then be used repeatedly</li> <li>If the module task changes the change needs to be made only once</li> <li>Reduces unnecessary code duplication</li> <li>Allows modules to be shared among many programmers / given to programmers with specific skills</li> <li>Makes the program easier to work on / debug / test / etc</li> </ul> |                                                                                                    | 2 |       |

© UCLES 2020 Page 11 of 27

| Question | Answer                                                                                                    | Marks |
|----------|----------------------------------------------------------------------------------------------------|-------|
| 5(a)     | FUNCTION AddHashtag (HashTag : STRING) RETURNS BOOLEAN  DECLARE Index : INTEGER  DECLARE Added : BOOLEAN  CONSTANT EMPTY = ""                                                                                                    | 6     |
|          | Added ← FALSE<br>Index ← 1 // first element                                                                                                    |       |
|          | <pre>REPEAT     IF TagString[Index] = EMPTY         THEN</pre>                                                                                                    |       |
|          | RETURN Added ENDFUNCTION  1 mark for each of the following:                                                                                                    |       |
|          | 1 mark for each of the following: 1 Declaration of two local variables: Integer for index & Boolean for return value (unless immediate Return used) 2 Conditional loop through all elements until empty element found OR end of array 3 Test if TagString element is empty in a loop 4 If so then assign HashTag to TagString[] and 1 to TagCount[] 5 Set loop termination 6 Return Boolean (for both cases) |       |

© UCLES 2020 Page 12 of 27

| Question | Answer                                                                                                    | Marks |
|----------|----------------------------------------------------------------------------------------------------|-------|
| ·        |                                                                                                    | Marks |
| 5(b)     | 'Pseudocode' solution included here for development and clarification of mark scheme. Programming language example solutions appear in the Appendix.                                                                                                    | 6     |
|          | FUNCTION CountHashtag (Message : STRING) RETURNS INTEGER DECLARE TagNum, StartPos : INTEGER DECLARE Found : BOOLEAN                                                                                                    |       |
|          | TagNum ← 0                                                                                                    |       |
|          | Found ← TRUE                                                                                                    |       |
|          | REPEAT                                                                                                    |       |
|          | <pre>StartPos ← GetStart(Message, TagNum + 1)</pre>                                                                                                    |       |
|          | IF StartPos = -1<br>THEN                                                                                                    |       |
|          | Found ← FALSE                                                                                                    |       |
|          | ELSE                                                                                                    |       |
|          | $\texttt{TagNum} \leftarrow \texttt{TagNum} + 1$                                                                                                    |       |
|          | ENDIF                                                                                                    |       |
|          | UNTIL NOT Found                                                                                                    |       |
|          | RETURN TagNum                                                                                                    |       |
|          | ENDFUNCTION                                                                                                    |       |
|          | 1 mark for each of the following:                                                                                                    |       |
|          | <ul> <li>Function heading and ending including parameter</li> <li>Declaration and initialisation of local integer for count (TagNum)</li> <li>Conditional loop through message</li> <li>Use of GetStart() in a loop</li> <li>Test GetStart() return value for -1 and increment count accordingly in a loop</li> <li>Return integer value</li> </ul> |       |

© UCLES 2020 Page 13 of 27

| Question | Answer                                                                                                    | Marks |
|----------|----------------------------------------------------------------------------------------------------|-------|
| 5(c)     | 'Pseudocode' solution included here for development and clarification of mark scheme. Programming language example solutions appear in the Appendix.                                                      | 4     |
|          | FUNCTION IncrementHashtag (HashTag : STRING) RETURNS BOOLEAN DECLARE Index : INTEGER DECLARE Found : BOOLEAN                                                                                              |       |
|          | Found $\leftarrow$ FALSE                                                                                                    |       |
|          | $\texttt{Index} \leftarrow \texttt{1} \; / / \; \texttt{first element}$                                                                                                    |       |
|          | REPEAT  IF TagString[Index] = HashTag  THEN  TagCount[Index] ← TagCount[Index] + 1  Found ← TRUE  ELSE                                                                                                    |       |
|          | Index ← Index + 1 ENDIF UNTIL Index > 10000 OR Found = TRUE RETURN Found ENDFUNCTION                                                                                                    |       |
|          | 1 mark for each of the following:                                                                                                    |       |
|          | Conditional loop until hashtag found <b>or</b> end of array Compare element value to parameter <b>in a loop</b> If found, increment corresponding TagCount element Return Boolean correctly in both cases |       |

© UCLES 2020 Page 14 of 27

| Question | Answer                                                                                                    | Marks |
|----------|----------------------------------------------------------------------------------------------------|-------|
| 5(d)     | PROCEDURE OutputMostPop()  DECLARE Index: INTEGER  DECLARE MostPopTag: STRING  DECLARE Max: INTEGER // the integer value of the biggest number  DECLARE Count: INTEGER           | 8     |
|          | CONSTANT EMPTY = ""                                                                                                    |       |
|          | Max ← -1                                                                                                    |       |
|          | <pre>FOR Index ← 1 To 10000     IF TagCount[Index] &gt; Max         THEN</pre>                                                                                                   |       |
|          | <pre>IF Count = 1     THEN     OUTPUT "The most popular hashtag is: ", MostPopTag, "It occurs: ", Max," times."     ELSE     OUTPUT "The maximum hashtag count is: ", Max,</pre> |       |

© UCLES 2020 Page 15 of 27

| Question | Answer                                                                                                    | Marks |
|----------|----------------------------------------------------------------------------------------------------|-------|
| 5(d)     | 1 mark for each of the following:                                                                                                    |       |
|          | <pre>Initialise Max to a value less than 1 or to TagCount[1] Loop through all elements Test if TagCount value &gt; Max in a loop and if so set Max to TagCount value and save TagString element (or array index) and set Count to 1 (unless counting is separate) ELSE If TagCount value = Max, increment Count (or via separate loop) Output for single max after the loop Or Output for multiple max after the loop</pre> |       |
|          | Alternative "two-loop" solution:                                                                                                    |       |
|          | PROCEDURE OutputMostPop()  DECLARE Index: INTEGER  DECLARE MostPopTag: STRING  DECLARE Max: INTEGER //The integer value of the biggest number  DECLARE MaxCount: INTEGER                                                                                                    |       |
|          | CONSTANT EMPTY = ""                                                                                                    |       |
|          | $	ext{Max} \leftarrow -1$                                                                                                    |       |
|          | FOR Index ← 1 To 10000<br>IF TagCount[Index] > Max<br>THEN                                                                                                    |       |
|          | Max ← TagCount[Index]                                                                                                    |       |
|          | MostPopTag ← TagString[Index]<br>ENDIF<br>ENDFOR                                                                                                    |       |

© UCLES 2020 Page 16 of 27

| Question | Answer                                                                                  | Marks |
|----------|-----------------------------------------------------------------------------------------|-------|
| 5(d)     | MaxCount ← 0                                                                            |       |
|          | FOR Index $\leftarrow$ 1 To 10000                                                       |       |
|          | <pre>IF TagCount[Index] = Max</pre>                                                     |       |
|          | THEN                                                                                    |       |
|          | $\texttt{MaxCount} \leftarrow \texttt{MaxCount} + 1$                                    |       |
|          | ENDIF                                                                                   |       |
|          | ENDFOR                                                                                  |       |
|          | IF MaxCount = 1                                                                         |       |
|          | THEN                                                                                    |       |
|          | OUTPUT "The most popular hashtag is: ", MostPopTag, ". It occurs: ", Max," times." ELSE |       |
|          | OUTPUT "The mamimum value is: ",Max, ". It occurred ", MaxCount, " times."              |       |
|          | ENDIF                                                                                   |       |
|          | ENDPROCEDURE                                                                            |       |

<sup>\*\*\*</sup> End of Mark Scheme – example program code solutions follow \*\*\*

© UCLES 2020 Page 17 of 27

### **Program Code Example Solutions**

### Q2 (c): Visual Basic

```
Index = 0
Status = FALSE
Do While Status <> TRUE
    Status = TopUp()
    Index = Index + 1
Loop

If Index > 100 Then
        SetLevel("Super")
End If
```

### Q2 (c): Pascal

```
Index := 0;
Status := FALSE;
while Status <> TRUE do
begin
    Status := TopUp();
    Index := Index + 1;
end;
if Index > 100 then
    SetLevel("Super");
```

© UCLES 2020 Page 18 of 27

### Q2 (c): Python

```
Index = 0
Status = FALSE
while Status <> TRUE:
    Status = TopUp()
    Index = Index + 1

if Index > 100:
    SetLevel("Super")
```

#### **Q3: Visual Basic**

```
Sub BubbleSort()
 Dim Temp As Integer
 Dim NoSwaps As Boolean
 Dim Boundary, J As Integer
  Boundary = 4998
 Do
    NoSwaps = TRUE
    For J = 0 To Boundary
        If ProdNum(J) > ProdNum(J+1)Then
           Temp = ProdNum(J)
           ProdNum(J) = ProdNum(J+1)
           ProdNum(J+1) = Temp
          NoSwaps = FALSE
        End If
    Next
    Boundary = Boundary - 1
 Loop Until NoSwaps = TRUE
End Sub
```

© UCLES 2020 Page 19 of 27

#### Q3: Pascal

```
Peocedure BubbleSort();
var
  Temp: Integer;
 NoSwaps : Boolean;
  Boundary, J : Integer;
begin
  Boundary := 4999;
  repeat
    NoSwaps := TRUE;
     for J := 1 To Boundary do
           if ProdNum[J] > ProdNum[J+1] then
              begin
                 Temp := ProdNum[J];
                 ProdNum[J] := ProdNum[J+1];
                 ProdNum[J+1] := Temp;
                 NoSwaps := FALSE;
              end;
        end;
     Boundary := Boundary - 1;
  until NoSwaps = TRUE;
end;
```

© UCLES 2020 Page 20 of 27

### Q3: Python

```
def BubbleSort():
    # Temp As Integer
    # NoSwaps As Boolean
    # Boundary, J As Integer

    NoSwaps = False
    Boundary = 4999

while not NoSwaps:
    NoSwaps = True
    for J in range(Boundary):
        if ProdNum[J] > ProdNum[J+1]:
        Temp = ProdNum[J]
        ProdNum[J] = ProdNum[J+1]
        ProdNum[J+1] = Temp
        NoSwaps = FALSE

Boundary = Boundary - 1
```

© UCLES 2020 Page 21 of 27

### Q5 (b): Visual Basic

End Function

```
Function CountHashtag (Message As STRING) As INTEGER
  Dim TagNum As INTEGER
  Dim StartPos As INTEGER
  Dim Found As BOOLEAN

TagNum = 0
  Found = TRUE

Do
    StartPos = GetStart(Message, TagNum + 1)
    If StartPos = -1 Then
        Found = FALSE
    Else
        TagNum = TagNum + 1
    End If
  Loop Until No Found

Return TagNum
```

© UCLES 2020 Page 22 of 27

### Q5 (b): Pascal

```
Function CountHashtag (Message : STRING) : INTEGER;
  TagNum : Integer;
  StartPos : Integer;
  Found : Boolean;
begin
  TaqNum := 0;
  Found:= TRUE;
  repeat
     StartPos := GetStart(Message, TagNum + 1);
     if StartPos = -1 then
        Found := FALSE
     else
        TagNum := TagNum + 1;
 until Not Found;
  CountHashtag := TagNum;
end;
```

© UCLES 2020 Page 23 of 27

### Q5 (b): Python

```
def CountHashtag (Message)
  # TagNum, StartPos As INTEGER
  # Found As BOOLEAN

TagNum = 0
Found = TRUE

while Found:
   StartPos = GetStart(Message, TagNum + 1)
   if StartPos == -1:
      Found = FALSE
   else:
      TagNum = TagNum + 1
```

© UCLES 2020 Page 24 of 27

### Q 5 (c): Visual Basic

© UCLES 2020 Page 25 of 27

### Q 5 (c): Pascal

```
Function IncrementHashtag (HashTag : String) : Boolean;
var
  Index : Integer;
  Found : Boolean
begin
  Found := FALSE;
  Index := 1; //First element
  repeat
     If TagString[Index] = HashTag then
           TagCount[Index] := TagCount[Index] + 1;
           Found := TRUE;
        end
     else
        Index := Index + 1;
  until Index > 10000 OR Found = TRUE;
  IncrementHashtag := Found;
end;
```

© UCLES 2020 Page 26 of 27

### Q 5 (c): Python

```
def IncrementHashtag (HashTag):
    # Index As Integer
    # Found As Boolean

Found = FALSE
    Index = 0 #First element

while not Found and Index < 10000:
    if TagString[Index] == HashTag:
        TagCount[Index] = TagCount[Index] + 1
        Found = TRUE
    else:
        Index = Index + 1</pre>
```

© UCLES 2020 Page 27 of 27